# **A23 - 00943**

TED (15) –5133 Reg.No……………..  $(Revision - 2015)$  Signature…………..

### **DIPLOMA EXAMINATION IN ENGINEERING/TECHNOLOGY/M ANAGEMENT/ COMMERCIAL PRACTICE** , **APRIL – 2023**

#### **WEB PROGRAMMING**

(Maximum Marks : 100) (Time : 3 hours)

#### **PART – A**

#### (Maximum Marks : 10)

Marks

**I.** Answer **all** questions in one or two sentences. Each question carries 2 marks.

- 1. What is webhosting?
- 2. How a browser handles JavaScript?
- 3. What is MIME?
- 4. What is IFrame tag?
- 5. Mention any two server-side scripting languages.

 $(5x2=10)$ 

#### **PART – B**

#### (Maximum Marks : 30)

- **II.** Answer any **five** of the following questions. Each question carries 6 marks.
	- 1. Describe Frameset in HTML.
	- 2. What is document object model in JavaScript?
	- 3. What is event and how it is handled in JavaScript?
	- 4. Describe data types in PHP.
	- 5. How to create indexed arrays in php?
	- 6. Write note on various webservers.
	- 7. Describe server space hiring.

 $(5x6=30)$ 

### **PART – C**

# (Maximum Marks : 60)

(Answer **one full** question from each unit. Each full question carries 15 marks)

# **UNIT – I**

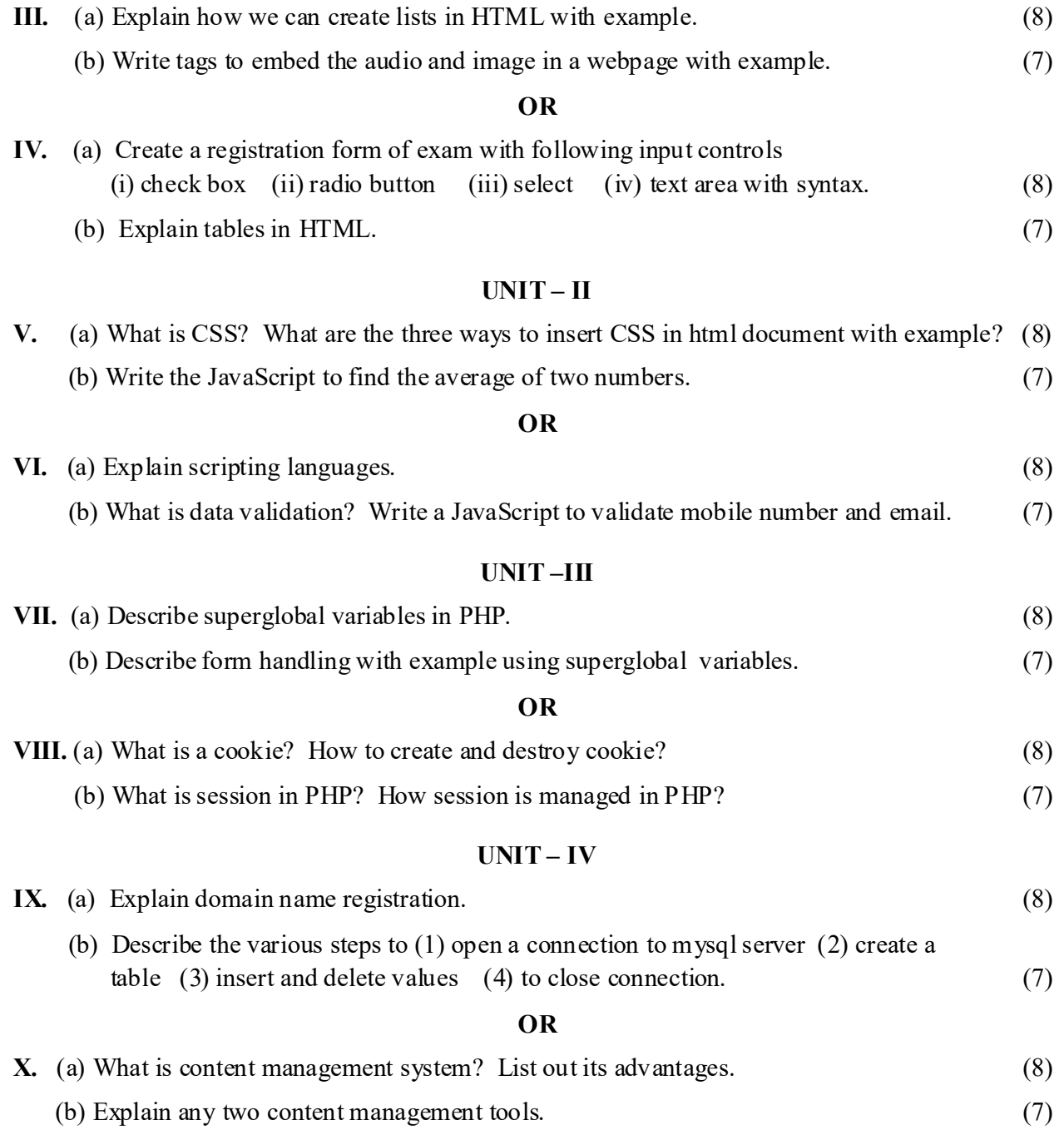

\*\*\*\*\*\*\*\*\*\*\*\*\*\*\*\*\*\*\*\*